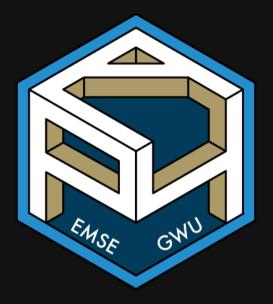

## Week 7: Strings

**m** EMSE 4571: Intro to Programming for Analytics

Sohn Paul Helveston

**March 02, 2023** 

## Quiz 4

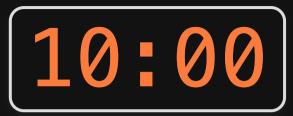

## Write your name on the quiz!

### Rules:

- Work alone; no outside help of any kind is allowed.
- No calculators, no notes, no books, no computers, no phones.

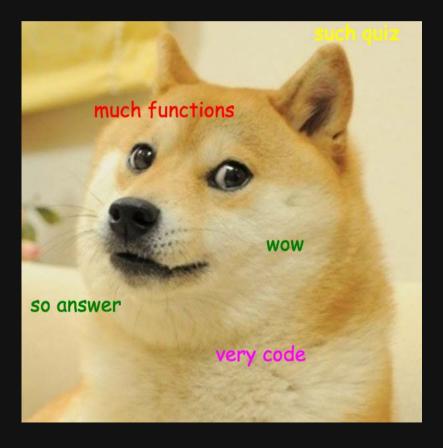

Week 7: Strings

- 1. Making strings
- 2. Case conversion & substrings
- 3. Padding, splitting, & merging
- BREAK
- 4. Detecting & replacing

Week 7: Strings

1. Making strings

2. Case conversion & substrings

3. Padding, splitting, & merging

BREAK

4. Detecting & replacing

## Install the stringr library

install.packages("stringr")

(Only do this once...and you already did this in HW 2)

### Load the stringr library

library(stringr)

(Do this every time you use the package)

### Make a string with 'single' or "double" quotes

cat("This is a string")

#> This is a string

cat('This is a string')

#> This is a string

### Use single vs. double quotes where it makes sense

Use double quotes when ' is in the string

```
cat("It's great!")
#> It's great!
```

Use single quotes when " is in the string

cat('I said, "Hello"')

#> I said, "Hello"

## What if a string has both ' and '' symbols?

Example: It's nice to say, "Hello"

cat("It's nice to say, "Hello"")

#> Error: <text>:1:25: unexpected symbol
#> 1: cat("It's nice to say, "Hello
#> ^

cat('It's nice to say, "Hello"')

## "Escaping" to the rescue!

### Use the \ symbol to "escape" a literal symbol

cat("It's nice to say, \"Hello\"") # Double quote

#> It's nice to say, "Hello"

cat('It\'s nice to say, "Hello"') # Single quote

#> It's nice to say, "Hello"

### Commonly escaped symbols

New line: \n

Backslash: \\

cat('This\nthat')

#> This
#> that

Tab space: \t

cat('This\tthat')

#> This that

cat('This\\that')

#> This\that

#### 11 / 48

### String constants: Sets of common strings

letters

#> [1] "a" "b" "c" "d" "e" "f" "g" "h" "i" "j" "k" "l" "m" "n" "o" "p" "q" "r" "s" "t"
"u" "v" "w" "x" "y" "z"

LETTERS

#> [1] "A" "B" "C" "D" "E" "F" "G" "H" "I" "J" "K" "L" "M" "N" "O" "P" "Q" "R" "S" "T" "U" "V" "W" "X" "Y" "Z"

## String constants: Sets of common strings

month.name

#> [1] "January" "February" "March" "April" "May" "June" "July" "August" "September" "October" "November" "December"

month.abb

#> [1] "Jan" "Feb" "Mar" "Apr" "May" "Jun" "Jul" "Aug" "Sep" "Oct" "Nov" "Dec"

## The **stringr** library has a few *longer* string constants:

### fruit, words, sentences

| length(fruit)                                                           | length(sentences)                                                                                                    |
|-------------------------------------------------------------------------|----------------------------------------------------------------------------------------------------|
| #> [1] 80                                                               | #> [1] 720                                                                                                    |
| <pre>fruit[1:4]</pre>                                                   | sentences[1:4]                                                                                                    |
| <pre>#&gt; [1] "apple" "apricot" "avocado" "banana" length(words)</pre> | <pre>#&gt; [1] "The birch canoe slid on the smooth planks." "Glue the sheet to the dark blue background." "It's easy to tell the depth of a well." "These days a chicken leg is a rare dish."</pre> |
| #> [1] 980<br>words[1:4]                                                |                                                                                                    |
| <pre>#&gt; [1] "a" "able" "about" "absolute"</pre>                      | 13 /                                                                                                    |

48

Week 7: Strings

- 1. Making strings
- 2. Case conversion & substrings
- 3. Padding, splitting, & merging BREAK
- 4. Detecting & replacing

### Case conversion & substrings

| Function                  | Description                   |
|---------------------------|-------------------------------|
| <pre>str_to_lower()</pre> | converts string to lower case |
| <pre>str_to_upper()</pre> | converts string to upper case |
| <pre>str_to_title()</pre> | converts string to title case |
| <pre>str_length()</pre>   | number of characters          |
| <pre>str_sub()</pre>      | extracts substrings           |
| <pre>str_locate()</pre>   | returns indices of substrings |
| <pre>str_dup()</pre>      | duplicates characters         |

## Case conversion

x <- "Want to hear a joke about paper? Never mind, it's tearable."</pre>

str\_to\_lower(x)

#> [1] "want to hear a joke about paper? never mind, it's tearable."

str\_to\_upper(x)

#> [1] "WANT TO HEAR A JOKE ABOUT PAPER? NEVER MIND, IT'S TEARABLE."

str\_to\_title(x)

#> [1] "Want To Hear A Joke About Paper? Never Mind, It's Tearable."

# **Comparing strings**

#### Case matters:

a <- "Apples" b <- "apples" a == b

#### #> [1] FALSE

Convert case *before* comparing if you want to compare the string text without casing:

str\_to\_lower(a) == str\_to\_lower(b)

#> [1] TRUE

str\_to\_upper(a) == str\_to\_upper(b)

#> [1] TRUE

## Get the number of characters in a string

The length() function returns the *vector* length:

To get the # of characters, use str\_length():

length("hello world")

*#*> [1] 1

str\_length("hello world")

#> [1] 11

str\_length(" ") # Spaces count

#> [1] 1

str\_length("") # Empty string

#> [1] Ø

## Access characters by their index with str\_sub()

Indices start at 1:

str\_sub("Apple", 1, 3)

#> [1] "App"

Negative numbers count backwards from end:

```
str_sub("Apple", -3, -1)
```

#> [1] "ple"

Modify a string with str\_sub():

x <- 'abcdef'
str\_sub(x, 1, 3) <- 'ABC'
x</pre>

#> [1] "ABCdef"

### Get the indices of substrings

Extract the substring "Good" from the following string:

x <- 'thisIsGoodPractice'</pre>

1): Use str\_locate() to get the start and end indices:

indices <- str\_locate(x, 'Good')
indices</pre>

#> start end
#> [1,] 7 10

2): Use str\_sub() to get the substring:

str\_sub(x, indices[1], indices[2])

#> [1] "Good"

# Repeat a string with str\_dup()

str\_dup("holla", 3)

#> [1] "hollahollaholla"

Note the difference with rep():

rep("holla", 3)

#> [1] "holla" "holla" "holla"

## stringr functions work on vectors

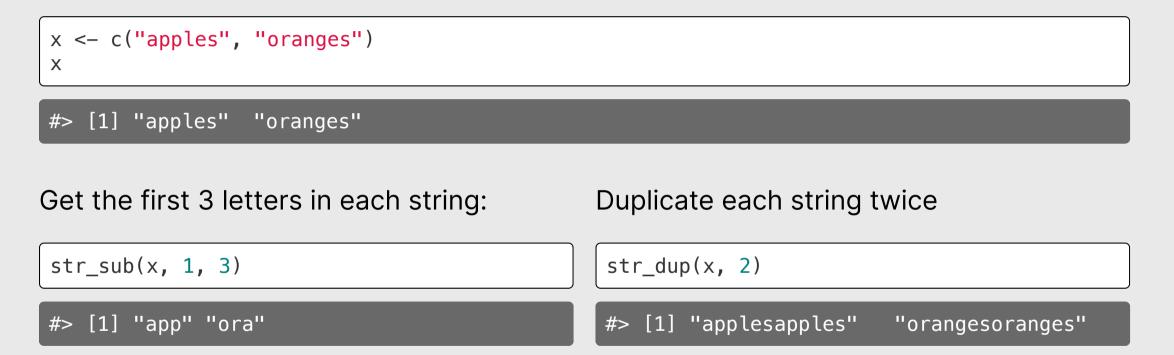

## **Quick practice**

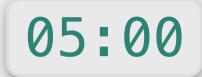

Create this string object:

x <- 'thisIsGoodPractice'</pre>

Then use **stringr** functions to transform x into the following strings:

- 'thisIsGood'
- 'practice'
- 'GOOD'
- 'thisthisthis'
- 'GOODGOODGOOD'

Hint: You'll need these:

- str\_to\_lower()
- str\_to\_upper()
- str\_locate()
- str\_sub()
- str\_dup()

Week 7: Strings

- 1. Making strings
- 2. Case conversion & substrings
- 3. Padding, splitting, & merging
- BREAK
- 4. Detecting & replacing

## Padding, splitting, & merging

| Function               | Description                             |
|------------------------|-----------------------------------------|
| <pre>str_trim()</pre>  | removes leading and trailing whitespace |
| <pre>str_pad()</pre>   | pads a string                           |
| <pre>paste()</pre>     | string concatenation                    |
| <pre>str_split()</pre> | split a string into a vector            |

# Remove excess white space with str\_trim()

| X <- "<br>X            | aStringWithSpace "                                |
|------------------------|---------------------------------------------------|
| #> [1] "               | aStringWithSpace "                                |
| <pre>str_trim(x)</pre> | # Trims both sides by default                     |
| #> [1] "aSt            | ringWithSpace"                                    |
| <pre>str_trim(x,</pre> | <pre>side = "left") # Only trim left side</pre>   |
| #> [1] "aSt            | ringWithSpace "                                   |
| <pre>str_trim(x,</pre> | <pre>side = "right") # Only trim right side</pre> |
| #> [1] "               | aStringWithSpace"                                 |

## Add white space (or other characters) with str\_pad()

x <- "hello"</pre> Х #> [1] "hello" str\_pad(x, width = 10) # Inserts pad on left by default #> [1] " hello" str\_pad(x, width = 10, side = "both") # Pad both sides #> [1] " hello str\_pad(x, width = 10, side = "both", pad = '\*') # Specify the pad #> [1] "\*\*hello\*\*\*"

# Combine strings into one string with paste()

paste('x', 'y', 'z')

#> [1] "x y z"

Control separation with sep argument (default is " ":

```
paste('x', 'y', 'z', sep = "-")
```

#> [1] "x-y-z"

# Combine strings into one string with paste()

Note the difference with *vectors* of strings:

paste(c('x', 'y', 'z'))

#> [1] "x" "y" "z"

To make a single string from a vector of strings, use collapse:

paste(c('x', 'y', 'z'), collapse = "")

#> [1] "xyz"

## Split a string into multiple strings with str\_split()

| <pre>x &lt;- 'This string has spaces-and-dashes' x</pre> |                     |       |          |                     |  |
|----------------------------------------------------------|---------------------|-------|----------|---------------------|--|
| <pre>#&gt; [1] "This string has spaces-and-dashes"</pre> |                     |       |          |                     |  |
| <pre>str_split(x, " ") # Split on the spaces</pre>       |                     |       |          |                     |  |
| #> [[1]]<br>#> [1] "This"                                | "string"            | "has" |          | "spaces-and-dashes" |  |
| <pre>str_split(x, "-") #</pre>                           | Split on the dashes |       |          |                     |  |
| <pre>#&gt; [[1]] #&gt; [1] "This string</pre>            | has spaces" "and"   |       | "dashes" |                     |  |

## What's with the [[1]] thing?

str\_split() returns a list of vectors

```
x <- c('babble', 'scrabblebabble')
str_split(x, 'bb')</pre>
```

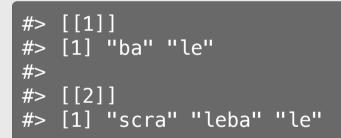

If you're only splitting one string, add [[1]] to get the first vector:

```
str_split('hooray', 'oo')[[1]]
```

#> [1] "h" "ray"

# Common splits (memorize these!)

Splitting on "" breaks a string into *characters*:

str\_split("apples", "")[[1]]

#> [1] "a" "p" "p" "l" "e" "s"

Splitting on " " breaks a *sentence* into words:

x <- "If you want to view paradise, simply look around and view it"
str\_split(x, " ")[[1]]</pre>

| #> [1] "If | •'' ''yo | u''   | "want" | "to" | "view" | "paradise," "simply" |
|------------|----------|-------|--------|------|--------|----------------------|
| "look"     | "around" | "and" | "view" | "it" |        |                      |

### Quick practice:

05:00

Create the following objects:

```
x <- 'this_is_good_practice'
y <- c('hello', 'world')</pre>
```

Use **stringr** functions to transform **x** and **y** into the following:

- "hello world"
- "\*\*\*hello world\*\*\*"
- c("this", "is", "good", "practice")
- "this is good practice"
- "hello world, this is good practice"

**Hint**: You'll need these:

- str\_trim()
- str\_pad()
- paste()
- str\_split()

### Your turn

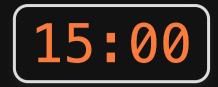

### 1) reverseString(s)

Write a function that returns the string **s** in reverse order.

- reverseString("aWordWithCaps") == "spaChtiWdroWa"
- reverseString("abcde") == "edcba"
- reverseString("") == ""
- 2) isPalindrome(s)

Write a function that returns TRUE if the string s is a Palindrome and FALSE otherwise.

- isPalindrome("abcba") == TRUE
- isPalindrome("abcb") == FALSE
- isPalindrome("321123") == TRUE

## Break

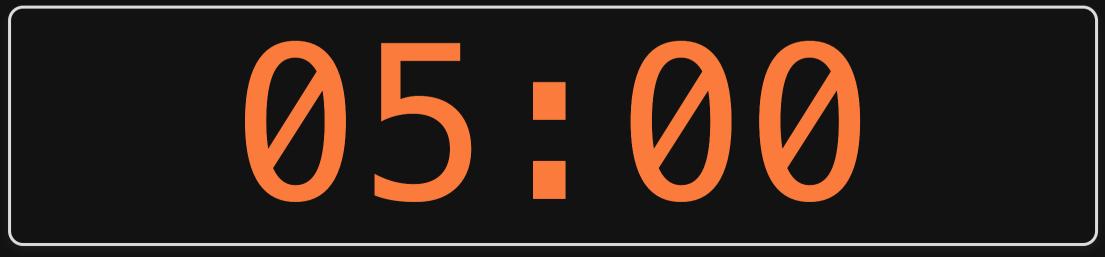

Week 7: Strings

- 1. Making strings
- 2. Case conversion & substrings
- 3. Padding, splitting, & merging
- BREAK
- 4. Detecting & replacing

## Detecting & replacing

| Function                 | Description                        |
|--------------------------|------------------------------------|
| <pre>str_sort()</pre>    | sort a string alphabetically       |
| <pre>str_order()</pre>   | get the order of a sorted string   |
| <pre>str_detect()</pre>  | match a string in another string   |
| <pre>str_replace()</pre> | replace a string in another string |

#### 38 / 48

#### #> [1] <u>"Y" "M" "C" "</u>A"

str\_sort(x, decreasing = TRUE)

#> [1] "A" "C" "M" "Y"

str\_sort(x)

#> [1] "Y" "M" "C" "A"

x <- c('Y', 'M', 'C', 'A') Х

## Sort string vectors alphabetically with str\_sort()

### Detect pattern in string: str\_detect(string, pattern)

tenFruit <- fruit[1:10]
tenFruit</pre>

#> [1] "apple" "apricot" "avocado" "banana" "bell pepper"
"bilberry" "blackberry" "blackcurrant" "blood orange" "blueberry"

str\_detect(tenFruit, "berry")

#> [1] FALSE FALSE FALSE FALSE FALSE TRUE TRUE FALSE FALSE TRUE

How many in vector have the string "berry"?

sum(str\_detect(tenFruit, "berry"))

*#*> [1] 3

### Count number of times pattern appears in string

str\_count(string, pattern)

x <- c("apple", "banana", "pear")
str\_count(x, "a")</pre>

#> [1] 1 3 1

Note the difference with str\_detect():

str\_detect(x, "a")

#> [1] TRUE TRUE TRUE

### Detect if string *starts* with pattern

#### Which fruits **start** with "a"?

| fiveFruit <- fruit<br>fiveFruit       | :[1:5]    |           |                                        |               |  |
|---------------------------------------|-----------|-----------|----------------------------------------|---------------|--|
| #> [1] "apple"                        | "apricot" | "avocado" | "banana"                               | "bell pepper" |  |
| Wrong:                                |           |           | Right:                                 |               |  |
| <pre>str_detect(fiveFruit, "a")</pre> |           |           | <pre>str_detect(fiveFruit, "^a")</pre> |               |  |
| #> [1] TRUE TRUE TRUE TRUE FALSE      |           |           | #> [1] TRUE TRUE TRUE FALSE FALSE      |               |  |

## Detect if string ends with pattern

#### Which fruits **end** with an "e"?

| fiveFruit                             |               |           |                                         |                         |  |
|---------------------------------------|---------------|-----------|-----------------------------------------|-------------------------|--|
| #> [1] "apple"                        | "apricot"     | "avocado" | "banana"                                | "bell pepper"           |  |
| Wrong:                                |               |           | Right:                                  |                         |  |
| <pre>str_detect(fiveFruit, "e")</pre> |               |           | <pre>str_detect(fiveFruit, "e\$")</pre> |                         |  |
| #> [1] TRUE FALSE                     | FALSE FALSE T | RUE       | #> [1] TRUE                             | FALSE FALSE FALSE FALSE |  |

### Remember:

### If you *start* with power (^), you'll *end* up with money (\$).

| fiveFruit                                                     |           |           |          |               |  |  |
|---------------------------------------------------------------|-----------|-----------|----------|---------------|--|--|
| #> [1] "apple                                                 | "apricot" | "avocado" | "banana" | "bell pepper" |  |  |
| <pre>str_detect(fiveFruit, "^a") # Start with power (^)</pre> |           |           |          |               |  |  |
| #> [1] TRUE TRUE TRUE FALSE FALSE                             |           |           |          |               |  |  |
| <pre>str_detect(fiveFruit, "e\$") # End with money (\$)</pre> |           |           |          |               |  |  |
| #> [1] TRUE FALSE FALSE FALSE                                 |           |           |          |               |  |  |

# Quick practice:

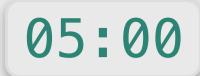

fruit[1:5]

#> [1] "apple" "apricot" "avocado" "banana" "bell pepper"

Use stringr functions to answer the following questions about the fruit vector:

- 1. How many fruit have the string "rr" in it?
- 2. Which fruit end with string "fruit"?
- 3. Which fruit contain more than one "o" character?

Hint: You'll need to use str\_detect() and str\_count()

## Replace matched strings with new string

str\_replace(string, pattern, replacement)

x <- c("apple", "pear", "banana")</pre>

str\_replace(x, "a", "-") # Only replaces the first match

#> [1] "-pple" "pe-r" "b-nana"

str\_replace\_all(x, "a", "-") # Replaces all matches

#> [1] "-pple" "pe-r" "b-n-n-"

### Quick practice redux

x <- 'this\_is\_good\_practice'</pre>

Convert x into: "this is good practice"

We did this earlier:

paste(str\_split(x, "\_")[[1]], collapse = " ")

#> [1] "this is good practice"

But now we can do this!

```
str_replace_all(x, "_", " ")
```

#> [1] "this is good practice"

### Your turn

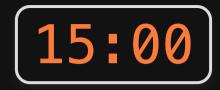

1) **sortString(s)**: Write the function **sortString(s)** that takes a string **s** and returns back an alphabetically sorted string.

- sortString("cba") == "abc"
- sortString("abedhg") == "abdegh"
- sortString("AbacBc") == "aAbBcc"

2) areAnagrams(s1, s2): Write the function areAnagrams(s1, s2) that takes two strings, s1 and s2, and returns TRUE if the strings are <u>anagrams</u>, and FALSE otherwise. **Treat lower and upper case as the same letters**.

- areAnagrams("", "") == TRUE
- areAnagrams("aabbccdd", "bbccddee") == FALSE
- areAnagrams("TomMarvoloRiddle", "IAmLordVoldemort") == TRUE

### Homework 7

• Deadline extended to the Wednesday after the midterm: March 14

Midterm

- In class next week.
- 100 minutes (finish by 2:25pm).
- You can bring a single 8.5 × 11 sheet of paper (front & back) with anything on it.
- You must turn in your note sheet with your exam (I'll give it back after grading).